# Fiche méthode : Réaliser un tableau

#### But :

### **Présenter plusieurs données ayant un lien (points commun, différence …)**

## Comment faire :

#### **Analyser les données à comparer :**

➢ Il faut séparer ce que vous comparez et les critères de comparaison. Les données que vous comparez constitueront les colonnes et les critères de comparaison constitueront les lignes (ou inversement)

### **Ecrire les titres des lignes et des colonnes :**

- ➢ **Ecrire les titres de vos lignes et colonnes** en les espaçant suffisamment pour tracer les traits de séparation. N'oubliez pas les unités s'il y en a.
- ➢ Tracer ensuite les traits de séparation des lignes et colonnes **à la règle**
- ➢ Pensez bien à **refermer votre tableau** en haut, en bas et sur les côtés.

## **Remplir le tableau**

#### **Mettre un titre :**

Le titre doit comporter : la **nature du document (ici un tableau), et les données présentées** ou comparées.

# Critères de réussite

- Classement correct et cohérent
- Traits à la règle, propreté
- Titre (et unités si nécessaire) des lignes et colonnes indiqués
- Titre du tableau complet
- Tableau fermé sur les 4 cotés
- Tableau simple et compréhensible (pas de phrases dans les cases)

# Exemple de tableau :

**Consigne : On veut trier les animaux et végétaux qui peuplent les écosystèmes forêt, désert et ville.** 

- → **Données à comparer : Animaux et végétaux**
- → **Critères de comparaison : Vivent dans la forêt, la ville ou le désert**

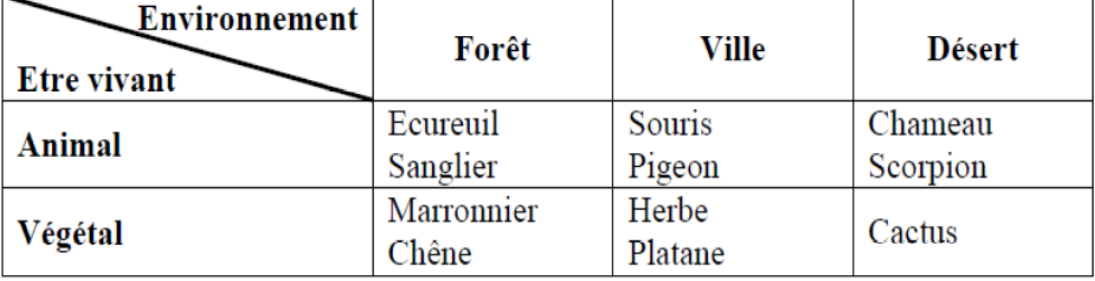

### **Tableau comparatif de la faune et la flore de trois écosystèmes**

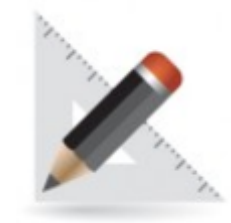